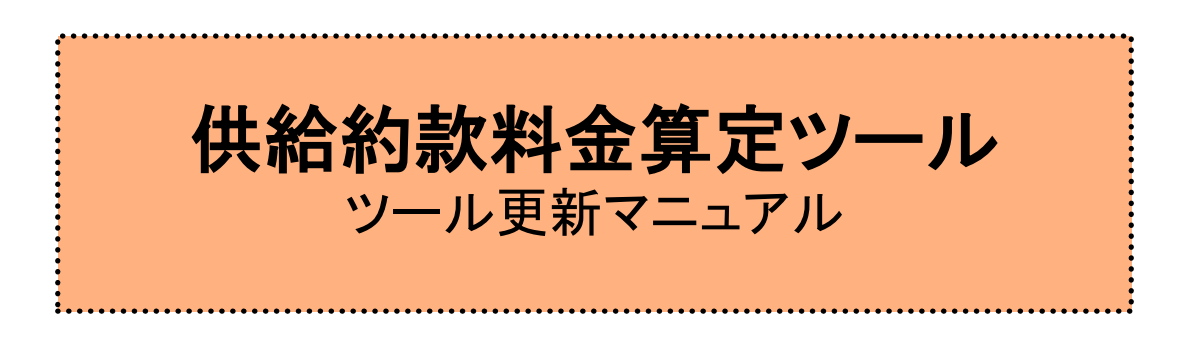

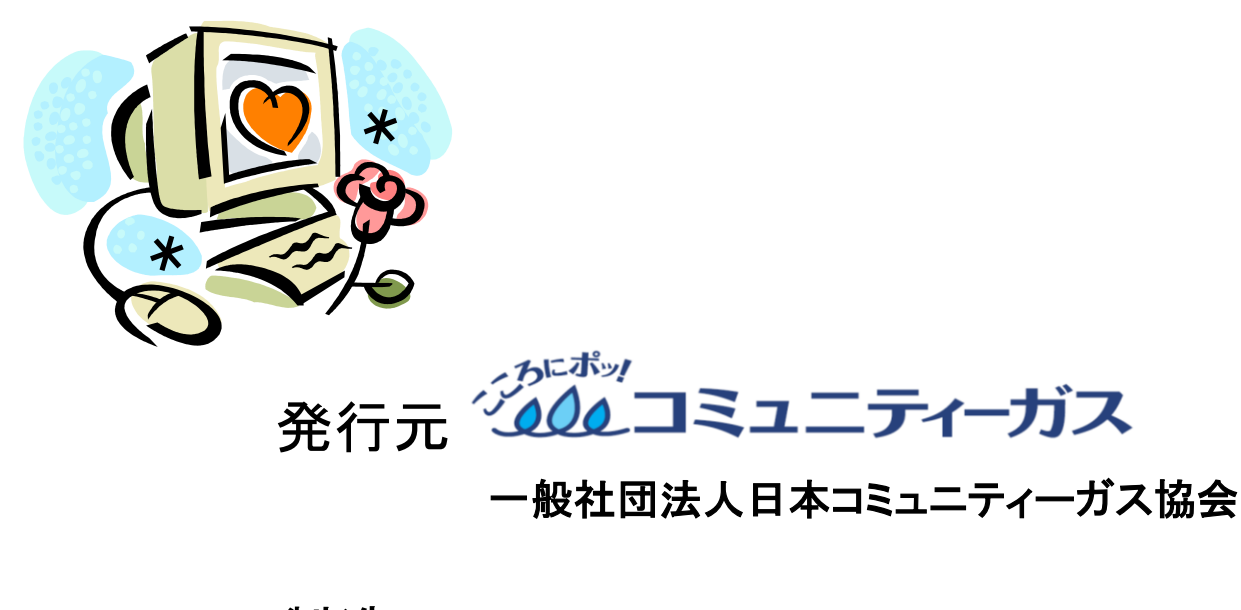

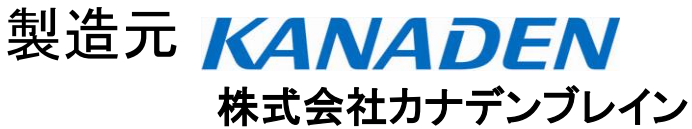

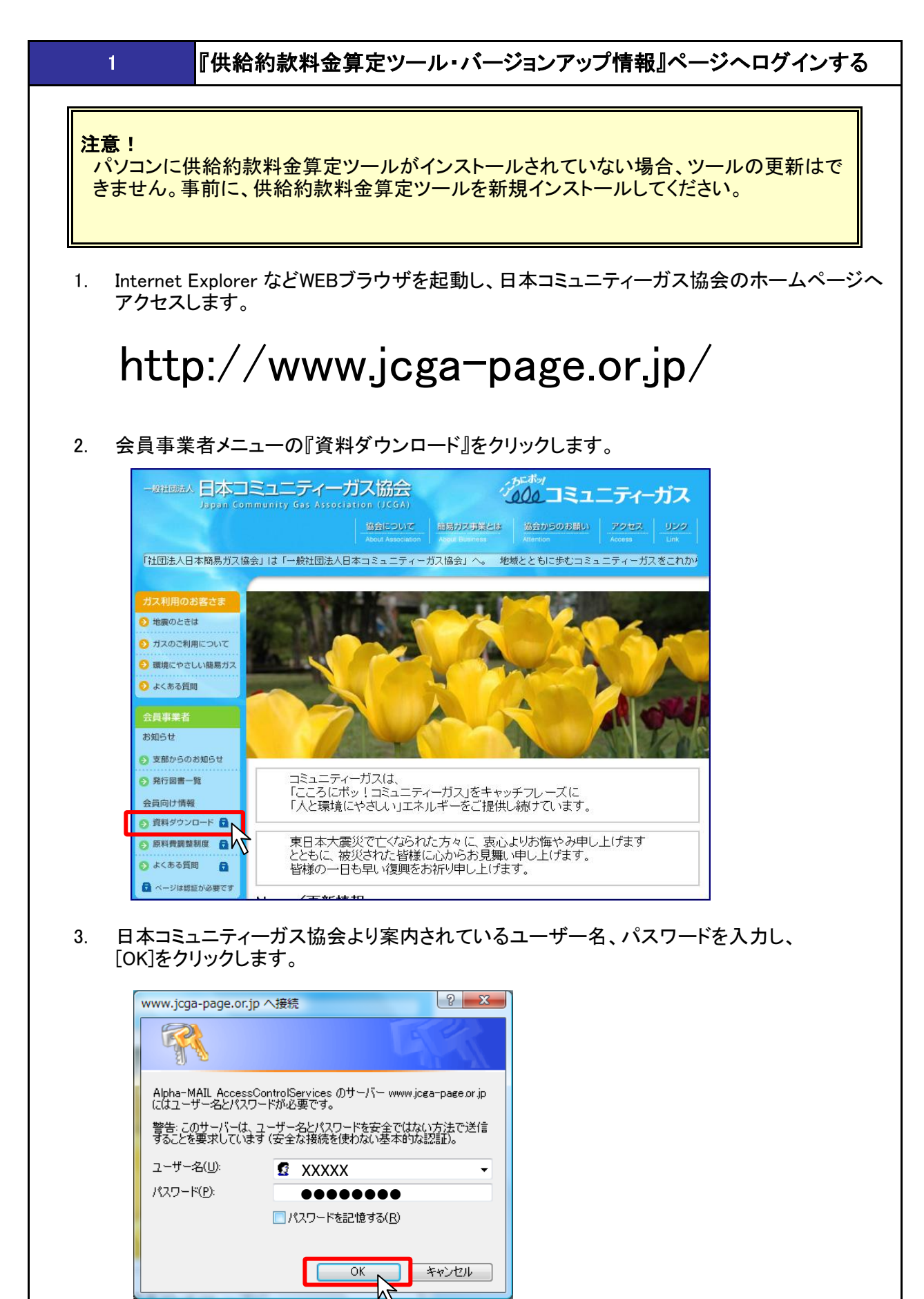

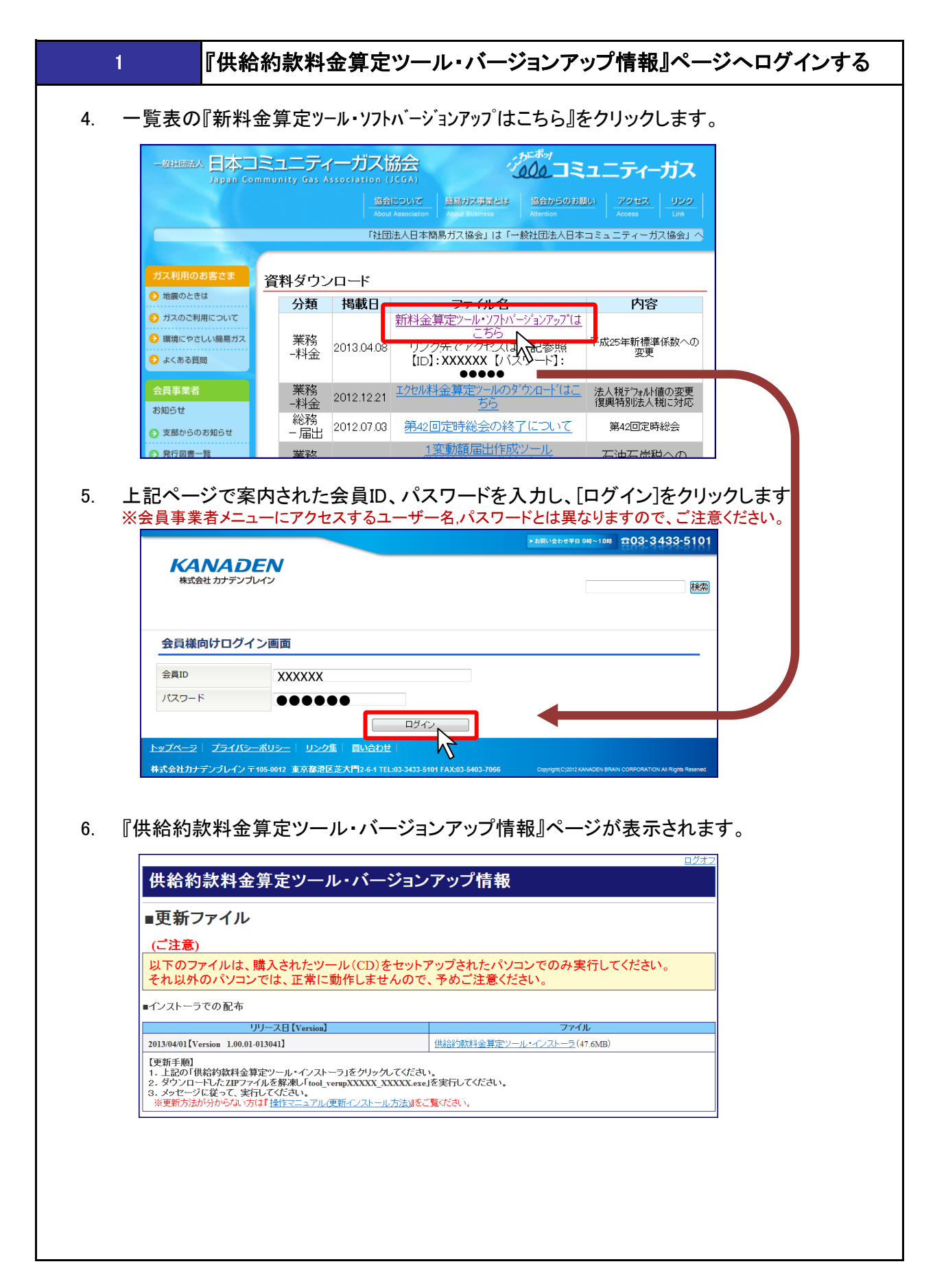

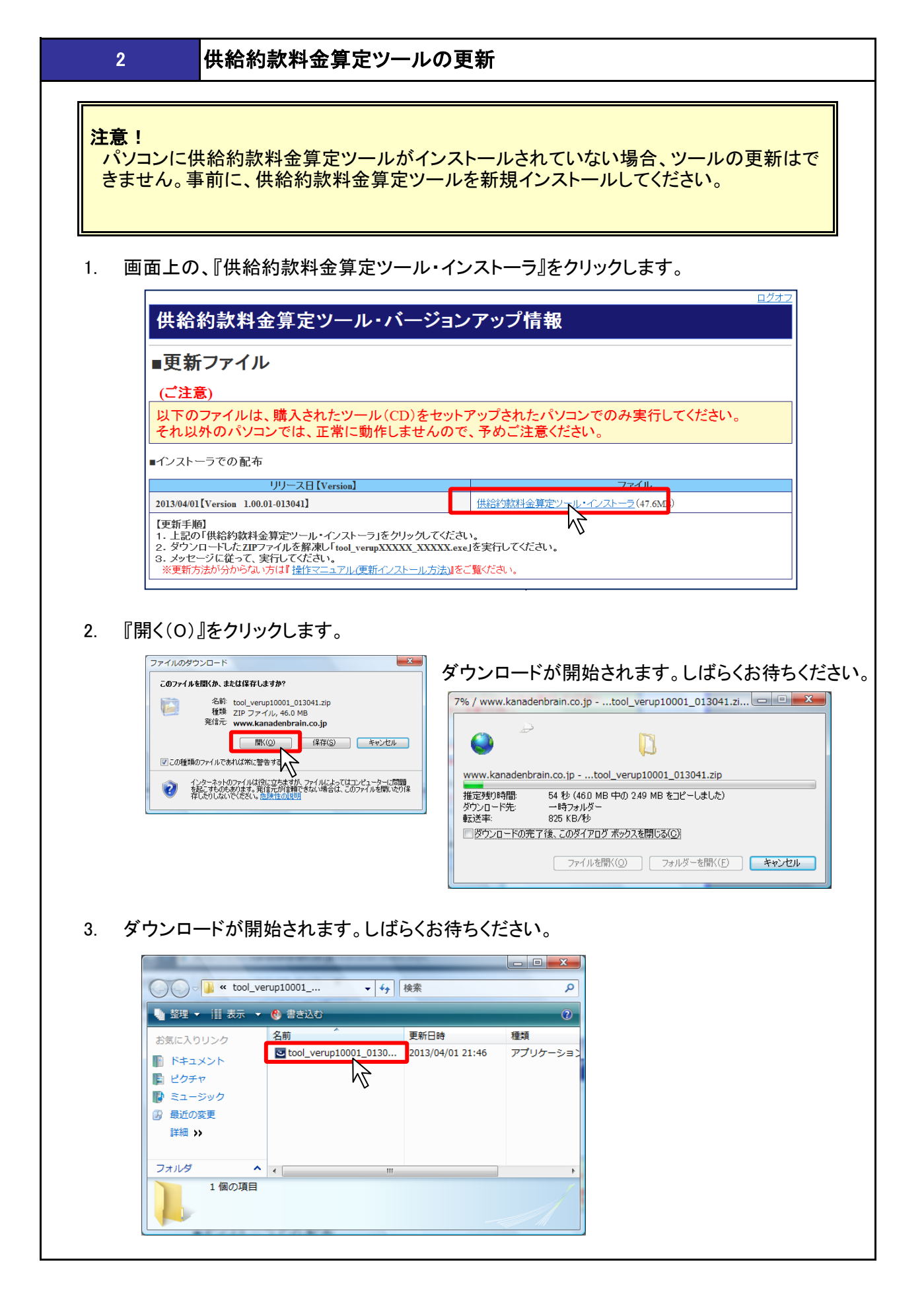

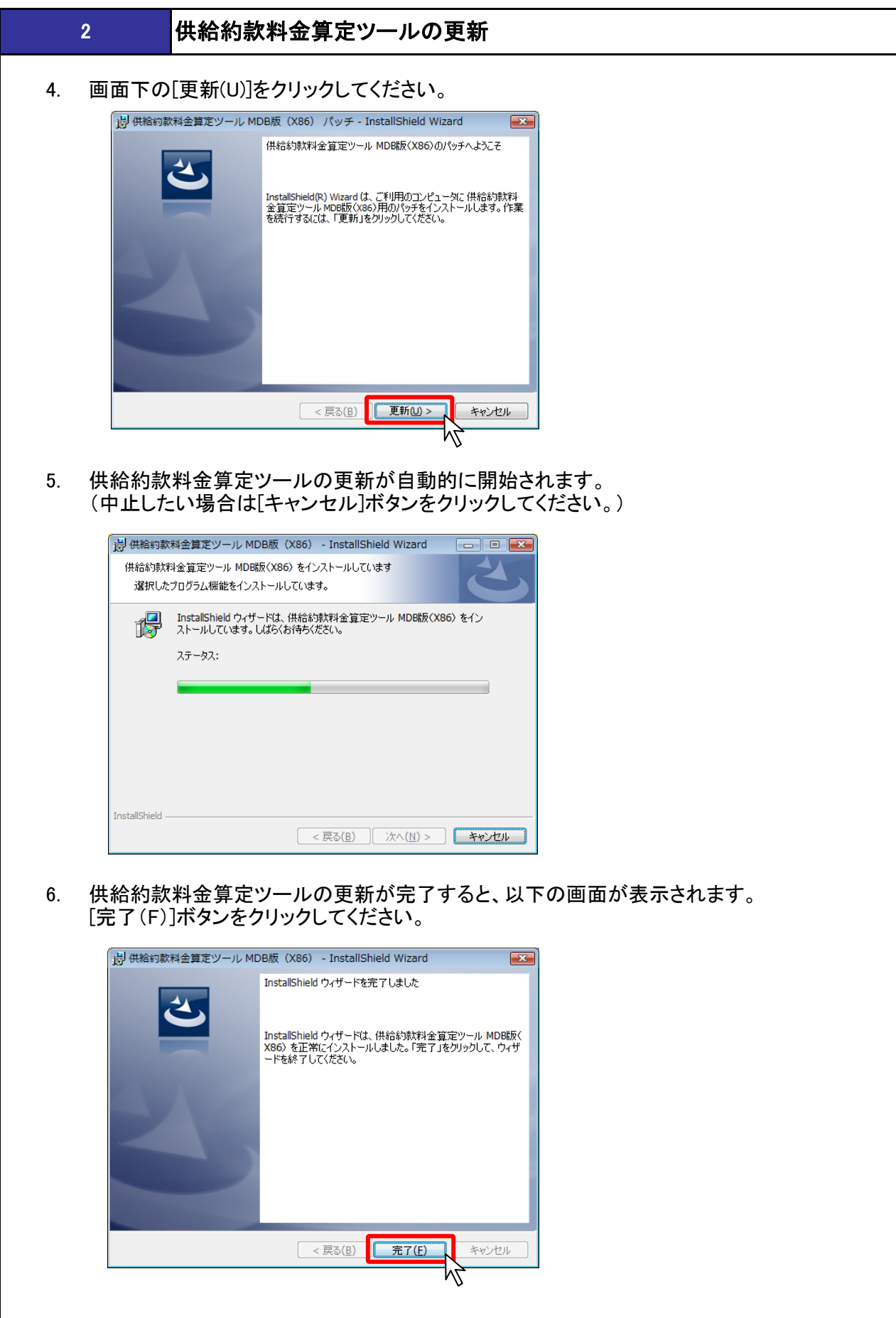

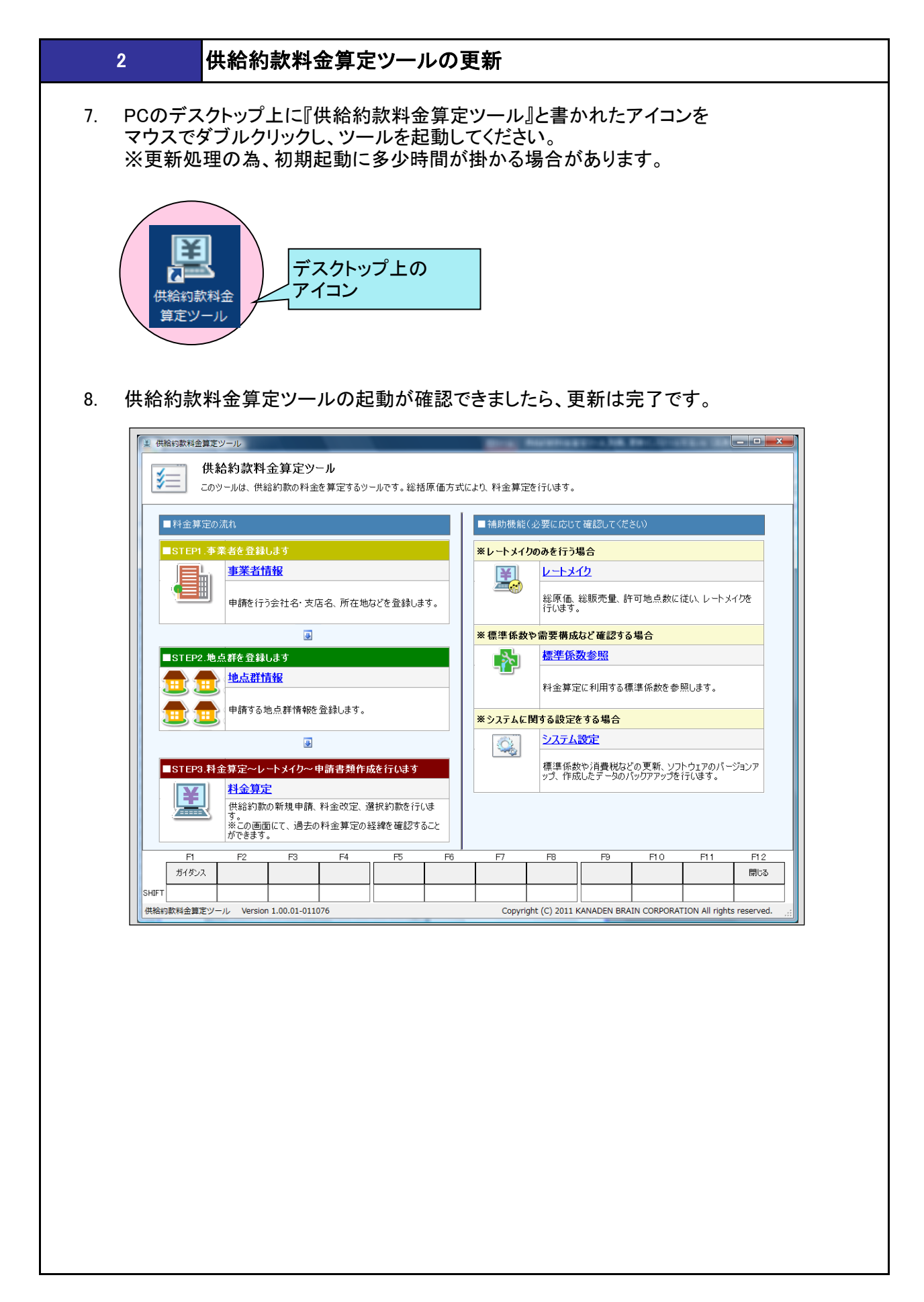

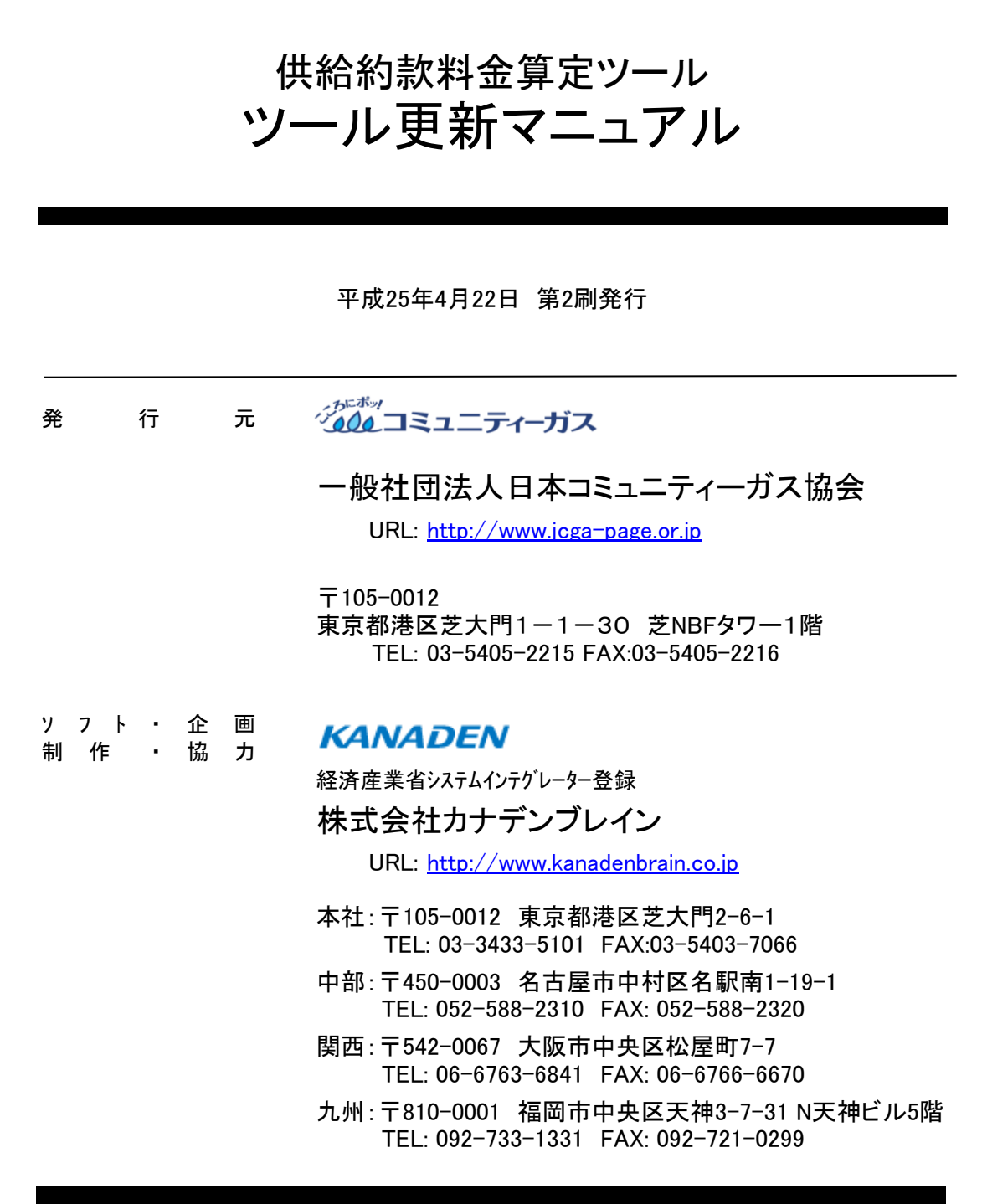

本誌の無断複写(コピー)は、著作権法上の例外を除き、著作権侵害となります。